## **XML\_ImportD2ObjFromDocument**

## %XML\_ImportD2ObjFromDocument function

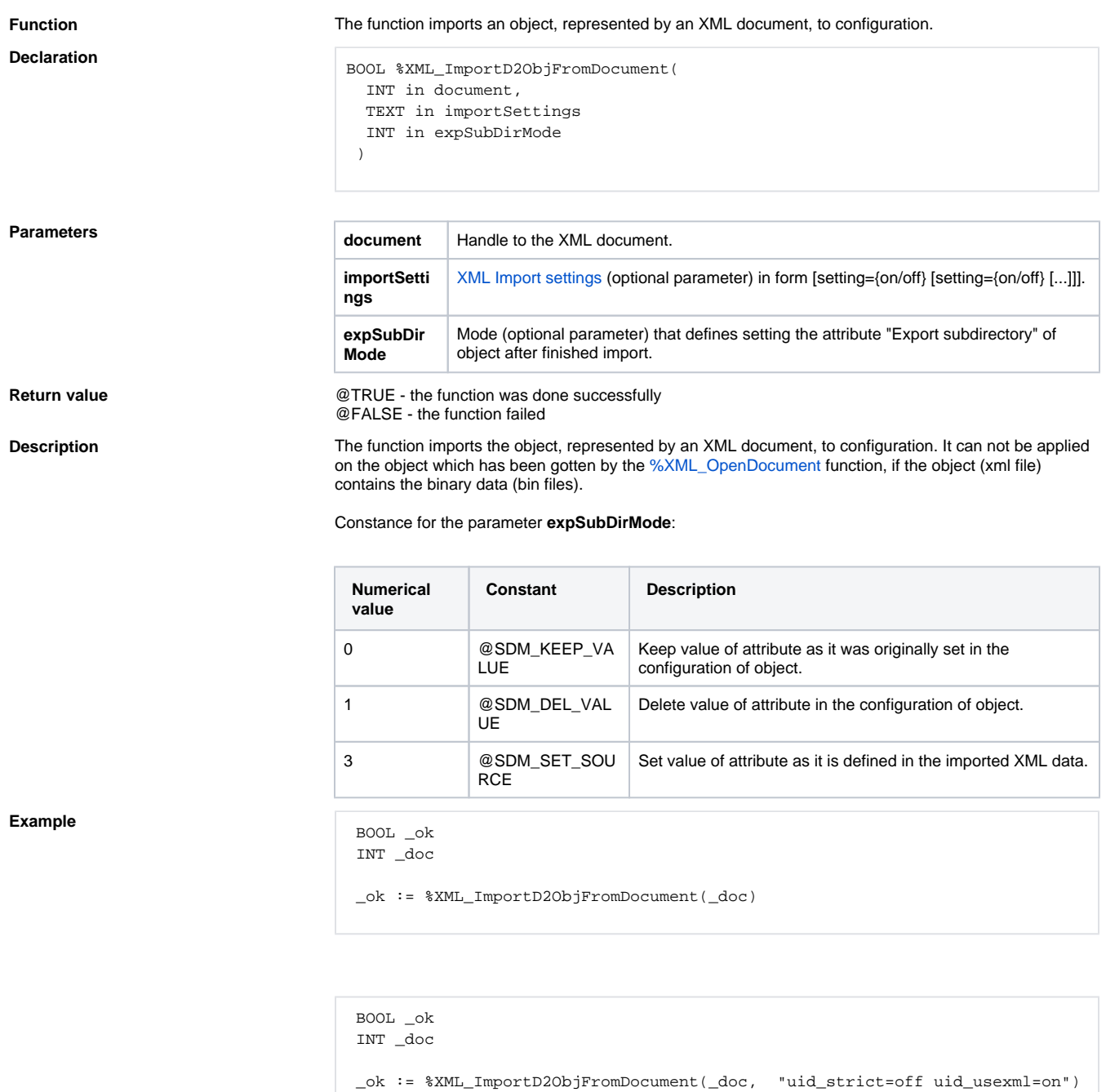

**Note Error description can be called by means of ESL function [%XML\\_GetLastErrorMessage.](https://doc.ipesoft.com/display/D2DOCV22EN/XML_GetLastErrorMessage)** Error code can be called by means of ESL function [%XML\\_GetLastErrorCode](https://doc.ipesoft.com/display/D2DOCV22EN/XML_GetLastErrorCode). The code "-11" means that XML Import failed because other one had been already running.

⊕ **Related pages:**

> [XML file manipulation functions](https://doc.ipesoft.com/display/D2DOCV22EN/XML+File+Manipulation+Functions) [Function arguments - types](https://doc.ipesoft.com/display/D2DOCV22EN/Function+arguments+-+types)